# **Całka podwójna -wstęp**

### **Powierzchnie drugiego stopnia**

Przed wprowadzeniem pojęcia całki podwójnej zostaną najpierw podane podstawowe wiadomości dotyczące powierzchni stopnia drugiego, z którymi często mamy do czynienia w zagadnieniach związanych z całkami podwójnymi oraz potrójnymi.

Powierzchnią drugiego stopnia (kwadryką) nazywamy zbiór punktów przestrzeni trójwymiarowej, które spełniają równanie:

$$
Ax^{2} + By^{2} + Cz^{2} + Dxy + Exz + Fyz + Gx + Hy + Kz + L = 0
$$

przy czym zakładamy, że przynajmniej jedna ze stałych *A*, *B*, *C*, *D*, *E*, *F* jest różna od zera.

Ważnymi rodzajami powierzchni drugiego stopnia są tzw. powierzchnie prostokreślne, które są zbiorami prostych (tzw. *tworzących*) przechodzących przez każdy punkt pewnej krzywej zwanej *kierownicą* danej powierzchni. Mówimy, że powierzchnia prostokreślna jest:

- *obrotowa*, jeżeli tworząca obraca się dokoła pewnej osi,
- *walcowa*, jeżeli wszystkie jej tworzące mają wspólny kierunek, czyli są stale równoległe do pewnej nieruchomej prostej,
- *stożkowa*, jeżeli jej tworzące mają wspólny punkt (wierzchołek).

Często również będziemy mieli do czynienia z ogólniejszym przypadkiem powierzchni obrotowych, które powstają w wyniku obrotu dokoła danej osi pewnej krzywej. Przykładem takiej powierzchni jest sfera.

Kształt danej powierzchni stopnia drugiego można ustalić na podstawie ich przekrojów płaszczyznami równoległymi do płaszczyzn układu współrzędnych. Podamy teraz przykłady niektórych powierzchni tego typu.

#### **Przegląd ważniejszych powierzchni drugiego stopnia oraz ich równania kanoniczne**

*Elipsoida* (rys. 1a)

$$
\frac{x^2}{a^2} + \frac{y^2}{b^2} + \frac{z^2}{c^2} = 1.
$$

Przekrojami płaskimi elipsoidy są elipsy. Szczególnym przypadkiem elipsoidy jest elipsoida obrotowa, którą można otrzymać przez obrót elipsy wokół jednej z osi. Dla  $a = b = c$  elipsoida jest sferą.

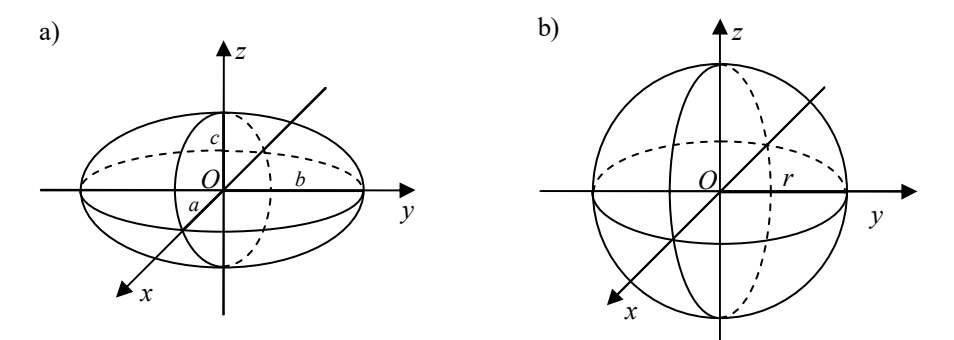

**Rys. 1.** a) Elipsoida, b) sfera

*Sfera* (rys. 1b)

$$
x^2 + y^2 + z^2 = r^2,
$$

gdzie *r* jest promieniem sfery.

*Hiperboloida jednopowłokowa* (rys. 2a)

$$
\frac{x^2}{a^2} + \frac{y^2}{b^2} - \frac{z^2}{c^2} = 1.
$$

Przekrojem hiperboloidy jednopowłokowej z płaszczyzną  $z = h$  jest elipsa. Szczególnym przypadkiem hiperboloidy jednopowłokowej jest hiperboloida jednopowłokowa obrotowa, która powstaje przez obrót hiperboli dokoła jej osi urojonej.

*Hiperboloida dwupowłokowa* (rys. 2b)

$$
\frac{x^2}{a^2} - \frac{y^2}{b^2} - \frac{z^2}{c^2} = 1.
$$

Szczególnym przypadkiem hiperboloidy dwupowłokowej jest hiperboloida dwupowłokowa obrotowa, którą otrzymujemy przez obrót hiperboli dokoła jej osi rzeczywistej.

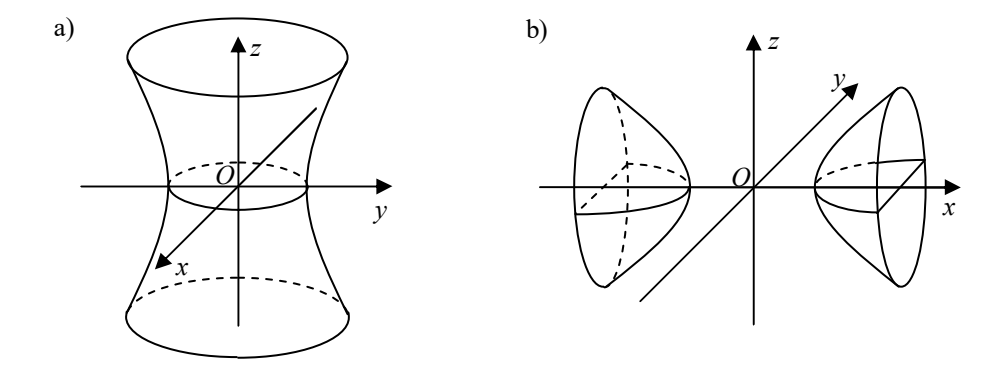

**Rys. 2.** a) Hiperboloida jednopowłokowa, b) hiperboloida dwupowłokowa

*Stożek eliptyczny* (rys. 3a)

$$
\frac{x^2}{a^2} + \frac{y^2}{b^2} - \frac{z^2}{c^2} = 0.
$$

Stożek eliptyczny jest przykładem powierzchni stożkowej. Jego kierownicą jest elipsa.

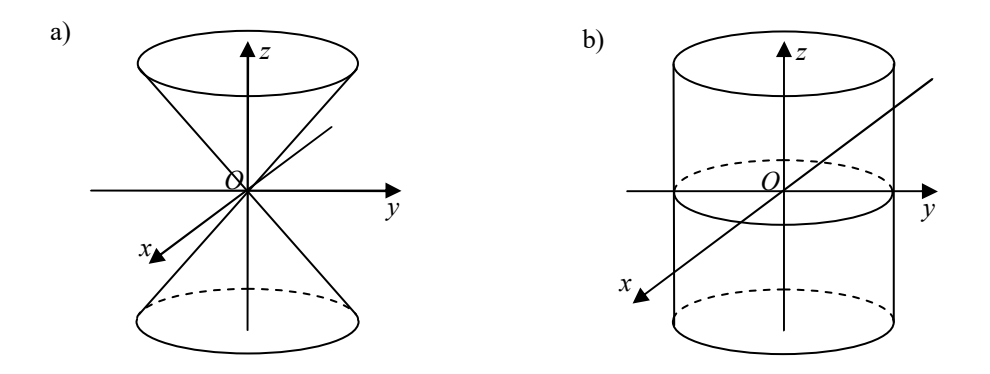

**Rys. 3.** a) Stożek, b) walec

Szczególnym przypadkiem stożka eliptycznego jest stożek obrotowy, który można otrzymać przez obrót dokoła osi *Oz* prostej przechodzącej przez początek układu współrzędnych (różnej od osi *Oz* oraz do niej nieprostopadłej). Równanie takiego stożka często zapisuje się w postaci:

$$
z^2 = k^2(x^2 + y^2).
$$

Jeżeli interesuje nas tylko górna część stożka obrotowego, to jej równanie przyjmie postać:

$$
z = k\sqrt{x^2 + y^2}, \ k > 0.
$$

*Walec eliptyczny* (Rys. 3b)

$$
\frac{x^2}{a^2} + \frac{y^2}{b^2} = 1.
$$

Walec eliptyczny jest przykładem powierzchni walcowej. W tym przypadku krzywą po której porusza się tworząca walca jest elipsa.

Jeżeli kierownicą jest okrąg o promieniu *r*, to otrzymujemy wtedy walec obrotowy o równaniu:

$$
x^2 + y^2 = r^2.
$$

*Walec hiperboliczny* (Rys. 4a)

$$
\frac{x^2}{a^2} - \frac{y^2}{b^2} = 1 \, .
$$

Przekrojem walca hiperbolicznego płaszczyzną równoległą do płaszczyzny *Oxy* jest hiperbola.

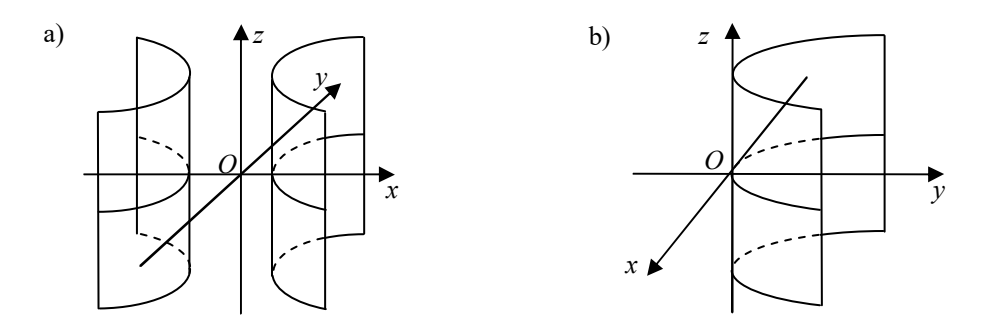

**Rys. 4.** a) Walec hiperboliczny, b) walec paraboliczny

*Walec paraboliczny* (Rys. 4b)

$$
x^2=2py.
$$

Przekrojem walca parobolicznego płaszczyzną równoległą do płaszczyzny *Oxy* jest parabola.

*Paraboloida eliptyczna* (Rys. 5a)

$$
\frac{x^2}{a^2} + \frac{y^2}{b^2} = 2pz.
$$

Paraboloidę eliptyczną można utworzyć wykorzystując do jej konstrukcji dwie parabole: "grzbietową" i "poprzeczną" o tak samo skierowanych ramionach oraz leżących w płaszczyznach prostopadłych względem siebie. Bierzemy mianowicie parabolę grzbietową i w każdym jej punkcie umieszczamy wierzchołek paraboli poprzecznej. Łatwo stwierdzić, że przekrój paraboloidy eliptycznej płaszczyzną równoległą do płaszczyzny *Oxy* będzie elipsą, ewentualnie punktem.

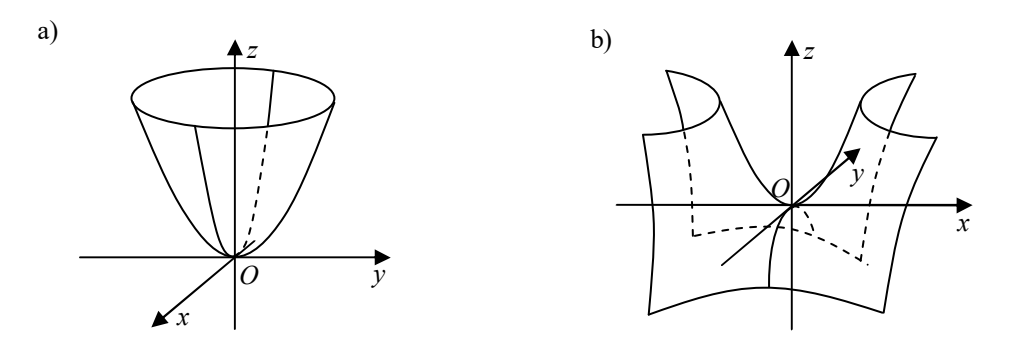

**Rys. 5.** a) Paraboloida eliptyczna, b) paraboloida hiperboliczna

Jeżeli  $a = b$ , to otrzymujemy paraboloide obrotowa, której równanie można zapisać w postaci:

$$
z = k(x^2 + y^2).
$$

Jej przekroje płaszczyznami równoległymi do płaszczyzny *Oxy* są okręgami.

*Paraboloida hiperboliczna* (Rys. 5b)

$$
\frac{x^2}{a^2} - \frac{y^2}{b^2} = 2pz.
$$

Paraboloidę hiperboliczną można utworzyć wykorzystując do jej konstrukcji dwie parabole: "grzbietową" i "poprzeczną" o przeciwnie skierowanych ramionach oraz leżących w płaszczyznach prostopadłych względem siebie. Bierzemy mianowicie parabolę grzbietową i w każdym jej punkcie umieszczamy wierzchołek paraboli poprzecznej.

## **Określenie całki podwójnej**

Niech dana będzie funkcja dwóch zmiennych *f*(x, y), która jest określona i ograniczona w pewnym obszarze domkniętym *D*.

Dokonajmy podziału *P<sup>n</sup>* obszaru *D* na *n* dowolnych obszarów częściowych *D<sup>k</sup>*  $D_k$  o polach  $\Delta S_k$  ( $k = 1, 2, ..., n$ ), które całkowicie go wypełniają i maja parami rozłączne wnętrza (rys. 6). Oznaczmy:

*k d* – średnica obszaru *D<sup>k</sup>* , tj. długość najdłuższego odcinka o końcach należących do *D<sup>k</sup>* ,

 $\delta_n = \max_{1 \leq k \leq n} d_k$  – średnica podziału P<sub>n</sub>.

Jeżeli dla każdego *n* mamy pewien podział, to mówimy, że określony jest ciąg podziałów  ${P_n}$  obszaru *D* oraz ciąg średnic  $\{\delta_n\}$ .

Jeżeli lim 0 *<sup>n</sup> n*→∞ δ = , to ciąg podziałów obszaru *D* nazywamy *normalnym*.

W każdym obszarze  $D_k$  obieramy dowolnie punkt  $A_k(x_k, y_k)$ , obliczamy  $f(x_k, y_k)$ , a następnie tworzymy tzw. *sumę całkową*:

$$
\sigma_n = \sum_{k=1}^n f(x_k, y_k) \Delta S_k.
$$

**Definicja 1.12.** Jeżeli dla każdego ciągu normalnego podziałów obszaru *D* każdy ciąg sum całkowych { } σ*<sup>n</sup>* dąży do tej samej granicy skończonej i granica ta nie zależy od wyboru punktów  $A_k$  ( $k = 1, 2, \ldots, n$ ), to granicę tę nazywamy *całką podwójną* funkcji  $f(x, y)$  w obszarze *D* i oznaczamy symbolem

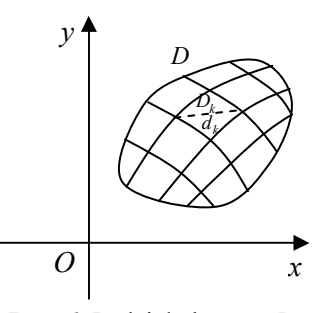

**Rys. 6.** Podział obszaru *D*

$$
\iint\limits_D f(x,y)dS \quad \text{lub} \quad \iint\limits_D f(x,y)dxdy.
$$

Możemy zatem zapisać:

$$
\iint\limits_{D} f(x, y)dS = \lim_{\delta_n \to 0} \sum_{k=1}^{n} f(x_k, y_k) \Delta S_k.
$$

O funkcji  $f(x, y)$  mówimy wówczas, że jest *całkowalna* w rozważanym obszarze.

## **Interpretacja geometryczna oraz własności całki podwójnej**

Jeżeli funkcja  $f(x, y)$  jest nieujemna i ciągła w obszarze *D*, to całka podwójna w tym obszarze przedstawia objętość *V* obszaru przestrzennego *V* ograniczonego:

1) od dołu obszarem *D*,

- 2) od góry powierzchnią o równaniu  $z = f(x, y)$ ,
- 3) z boku powierzchnią walcową, której kierownicą jest brzeg obszaru *D*, a tworzące są równoległe do osi *Oz*.

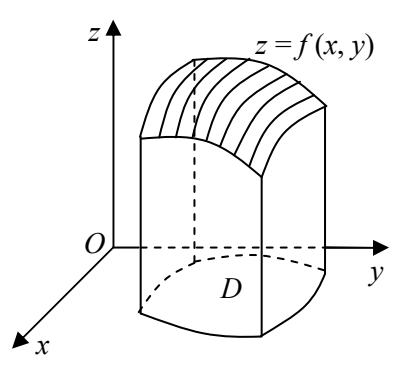

**Rys. 7.** Interpretacja geometryczna całki podwójnej

Zatem dla funkcji  $f(x, y) \ge 0$  w obszarze *D* możemy zapisać:

$$
|V| = \iint\limits_{D} f(x, y) dx dy.
$$

Jeżeli natomiast funkcja  $f(x, y)$  jest niedodatnia ( $f(x, y) \le 0$ ) w obszarze *D*, to:

$$
|V| = -\iint_D f(x, y) dx dy.
$$

Podamy teraz wybrane własności całki podwójnej.

**Twierdzenie.** Jeżeli funkcje  $f(x, y)$ ,  $g(x, y)$  są całkowalne w obszarze domkniętym *D*, to:

1° 
$$
\iint_{D} Af(x, y) dxdy = A \iint_{D} f(x, y) dxdy, A - \text{stala},
$$
  
\n2° 
$$
\iint_{D} [f(x, y) + g(x, y)] dxdy = \iint_{D} f(x, y) dxdy + \iint_{D} g(x, y) dxdy,
$$
  
\n3° 
$$
\iint_{D} [f(x, y) - g(x, y)] dxdy = \iint_{D} f(x, y) dxdy - \iint_{D} g(x, y) dxdy.
$$

**Twierdzenie (o addytywności całki podwójnej względem obszaru całkowania)**. Jeżeli funkcja *f x y* ( , ) jest całkowalna w obszarze domkniętym *D*, gdzie *D* jest sumą dwóch obszarów domkniętych  $D_1$  i  $D_2$  ( $D = D_1 \cup D_2$ ) o rozłącznych wnętrzach, to:

$$
\iint\limits_{D} f(x,y) dxdy = \iint\limits_{D_1} f(x,y) dxdy + \iint\limits_{D_2} f(x,y) dxdy.
$$